**Mesa de investigadores IDIC Presentación de Informes Finales de Proyectos 2013 4, 11 y 25 de abril de 2014**

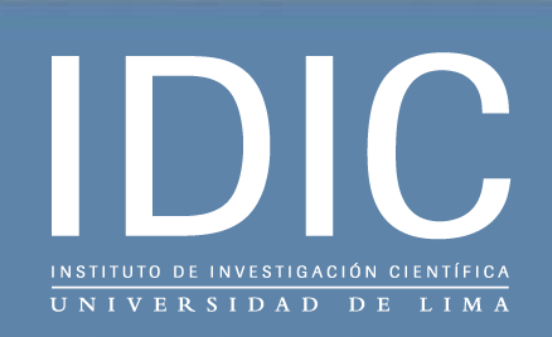

Uso de la instrumentación alternativa para control de calidad industrial en línea usando las entradas y salidas de audio de un computador

> **Aurelio Arbildo (U. de Lima), Eduardo Montoya (IPEN), Ernesto Buendía (U. de Lima)**

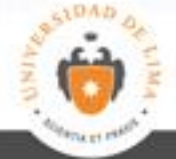

# Objetivo principal

Mostrar que se puede utilizar el hardware estándar de los computadores para hacer aplicaciones de control de calidad

- Objetivos específicos
- Desarrollar una metodología de análisis de audio para extraer la información contenida en el patrón de sonido generado en una máquina o un objeto bajo análisis
- Desarrollar el software de análisis necesario para una aplicación en control de calidad típica de la industria.

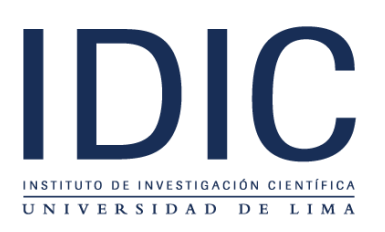

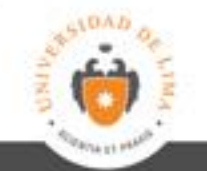

# Instrumentación alternativa

Los computadores personales usan accesorios de propósito general que por su uso masivo son de bajo costo:

*"Gobernando adecuadamente dichos dispositivos con el software se puede construir instrumentos de buen desempeño"*

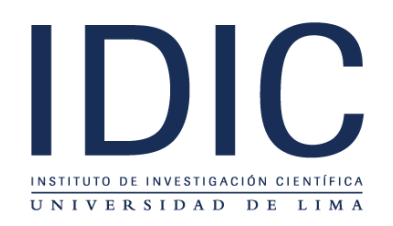

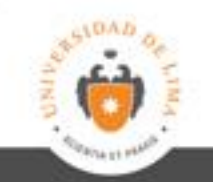

#### Capacidades…

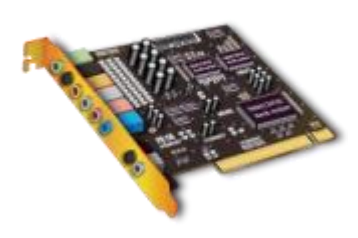

- 4-channel ADC supports 16/20/24-bit PCM format for independent two stereo channel audio inputs
- All DACs supports 44.1/48/96/192kHz sample rate
- All ADCs support 44.1/48/96kHz sample rate

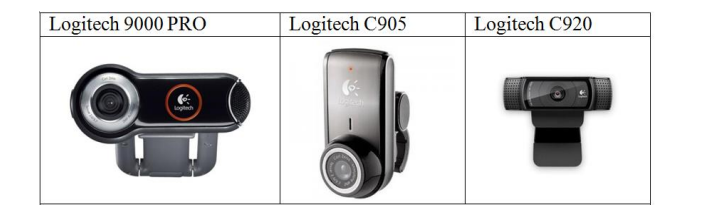

#### C905

Carl Zeiss® optics with autofocus HD video capture (up to 1600 X 1200\*) Up to 30 frames per second video Hi-Speed USB 2.0 certified Logitech webcam software

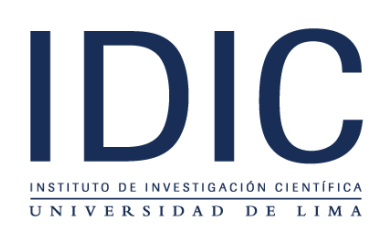

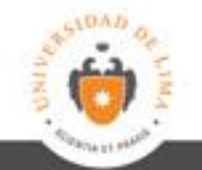

# Defectos en cerámicos

- En material crudo
- En cerámica antes de acabado
- En cerámica acabada
- En cerámica montada

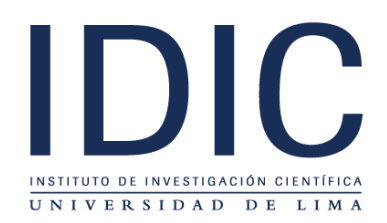

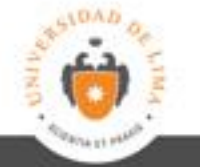

# Defectos

- Porosidad y cavidades internas
- Deformación dimensional
- Fisuras
- Gibas
- Agujeros
- Particulados, Gotas de glaseado
- Ondulaciones, Cráteres
- Variaciones de color
- Variaciones de textura

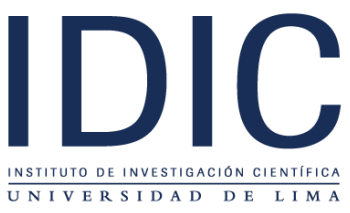

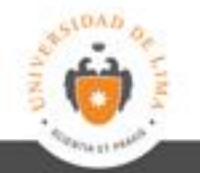

# Agujero

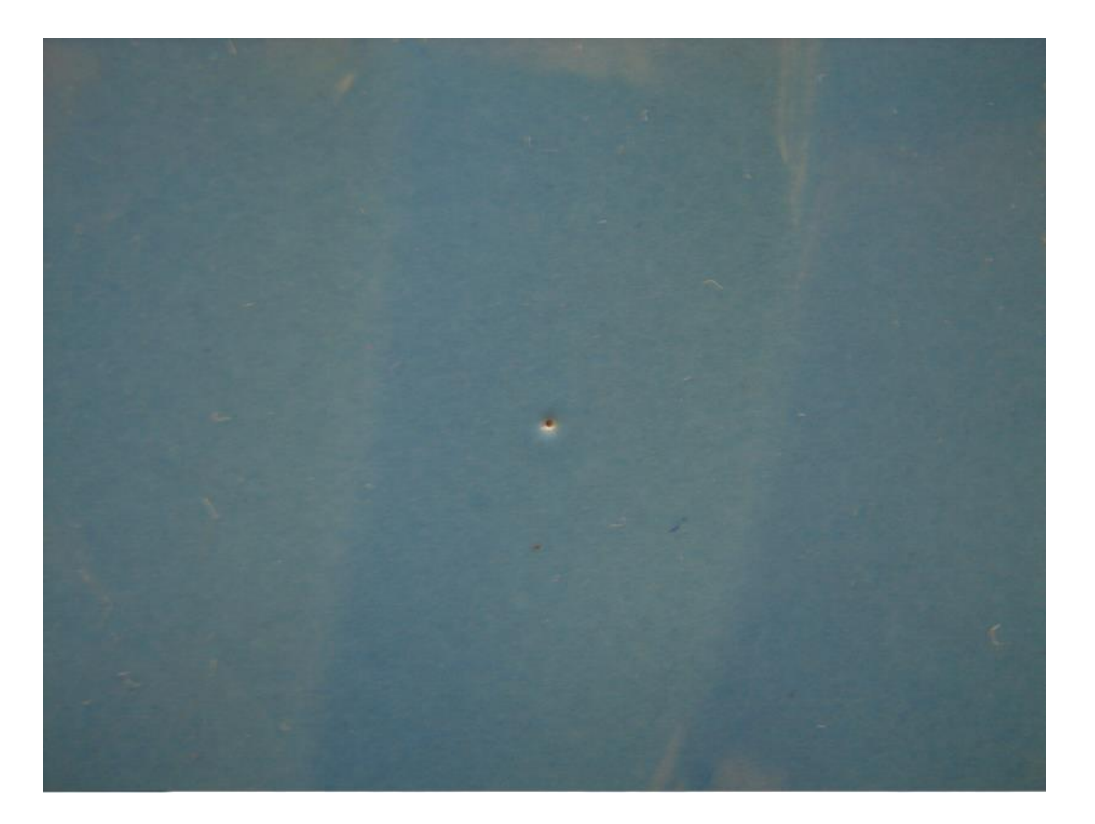

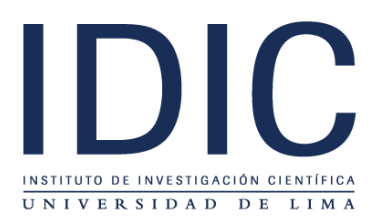

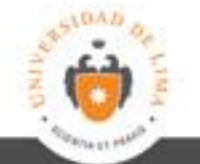

#### ¿Se ve?

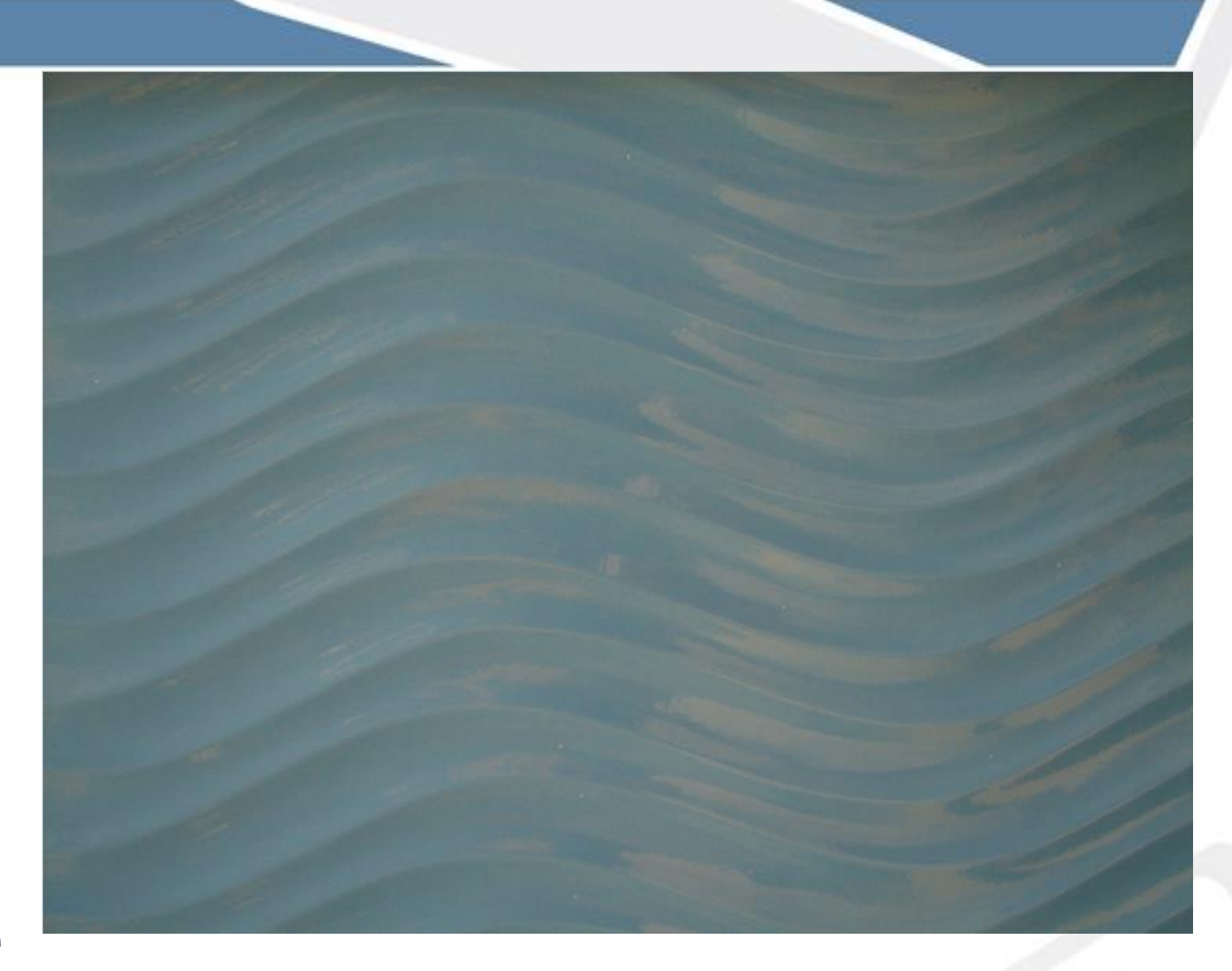

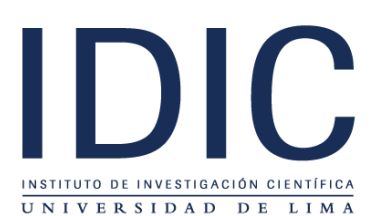

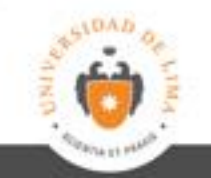

# Sonido

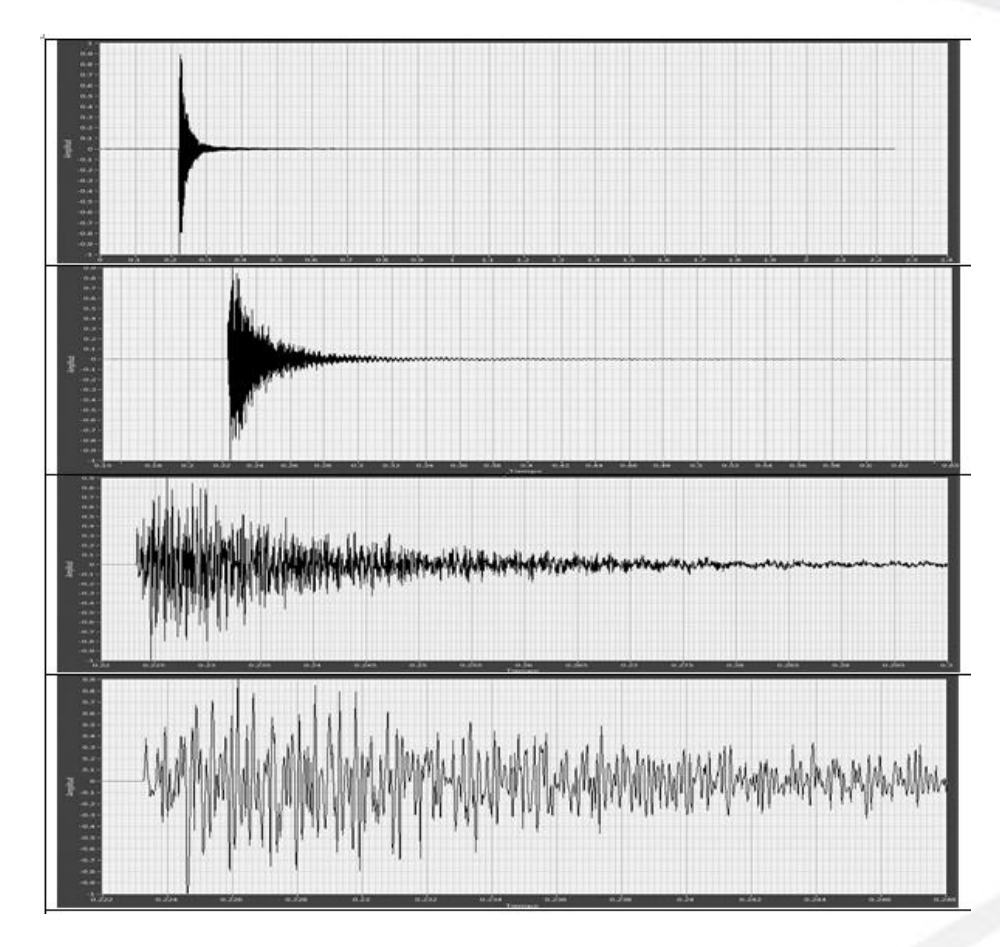

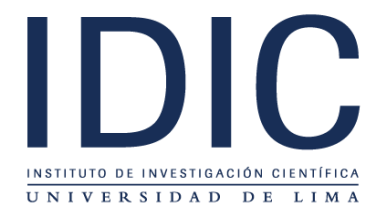

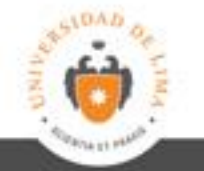

#### Sistemas experimentales en Laboratorio

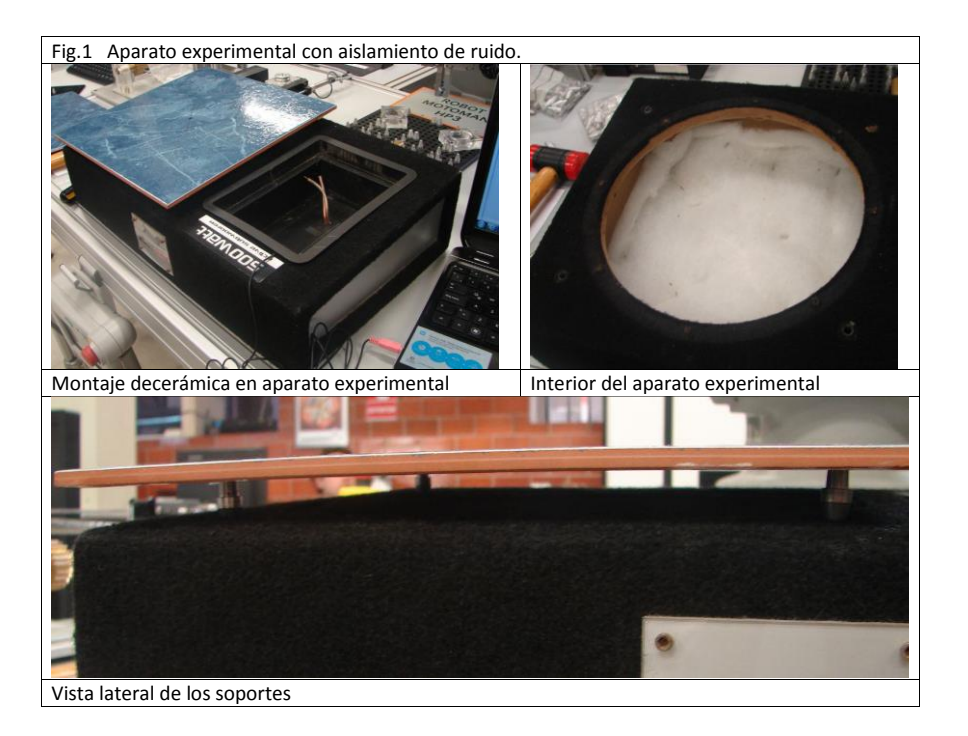

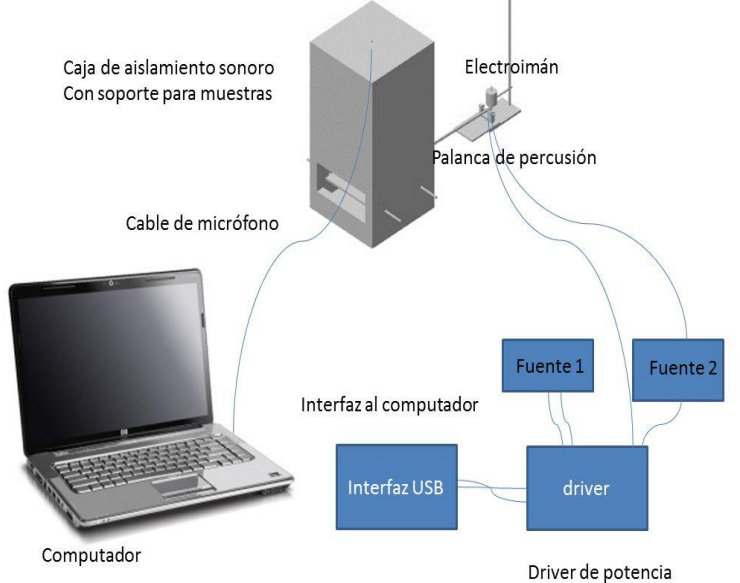

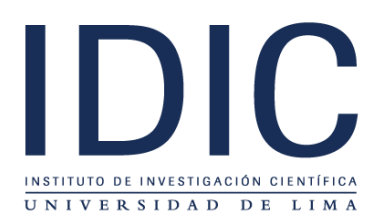

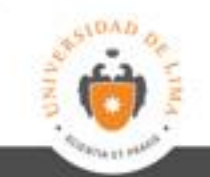

#### Metodología

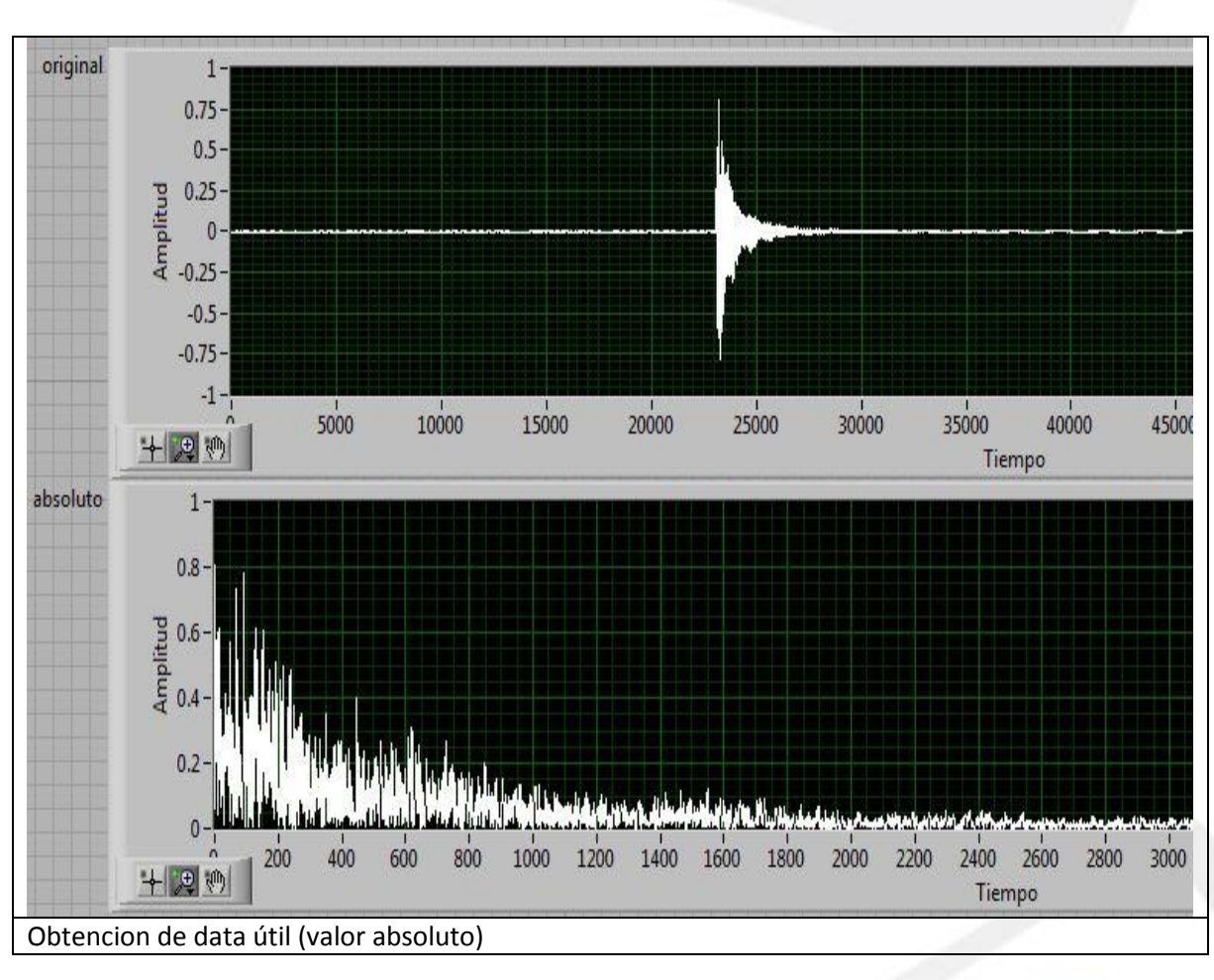

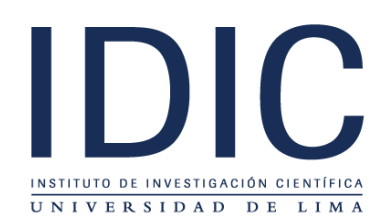

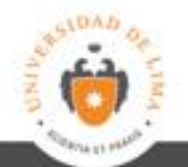

# Metodología

IDIC INSTITUTO DE INVESTIGACIÓN CIENTÍFICA UNIVERSIDAD DE LIMA

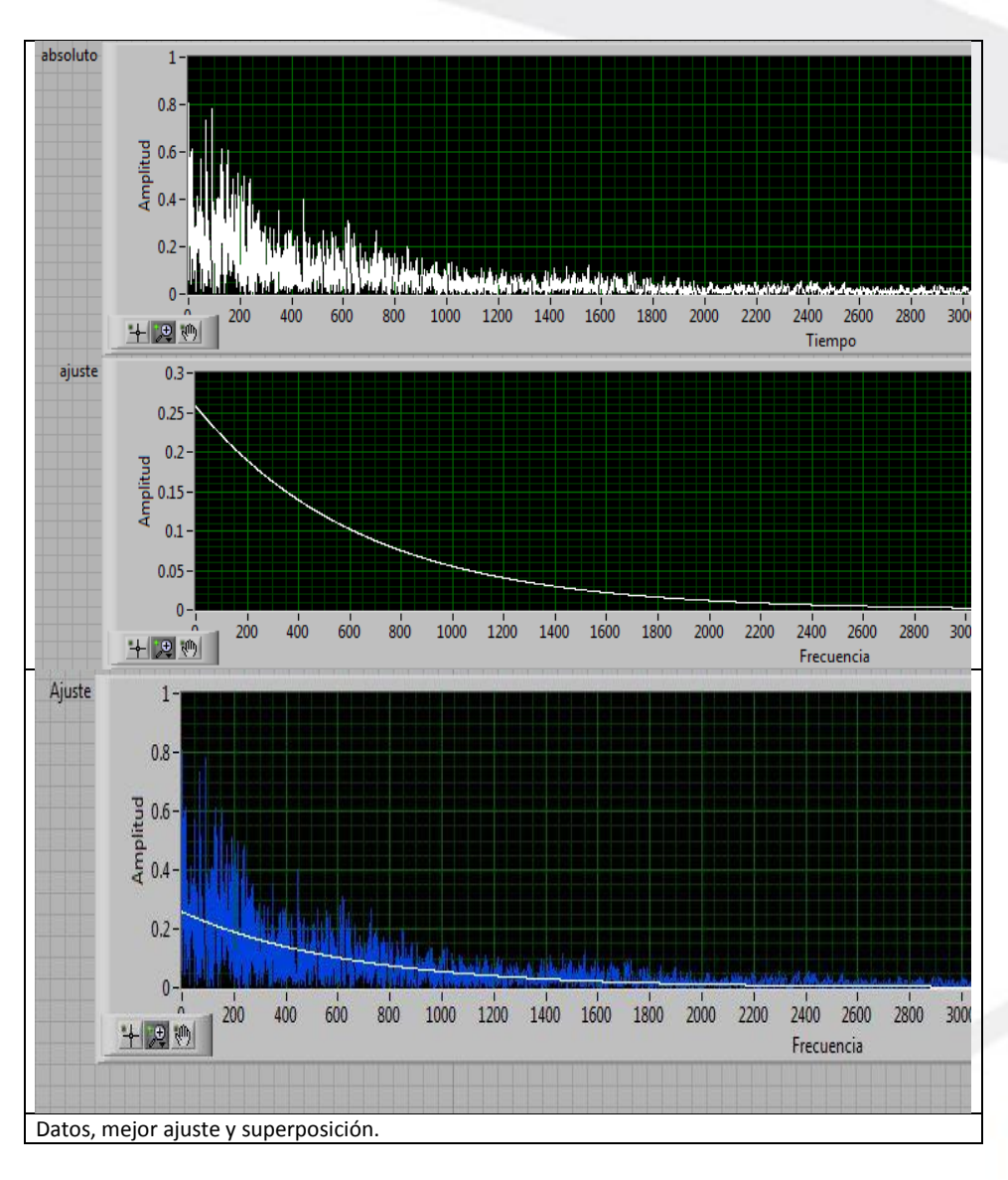

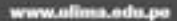

#### Metodología

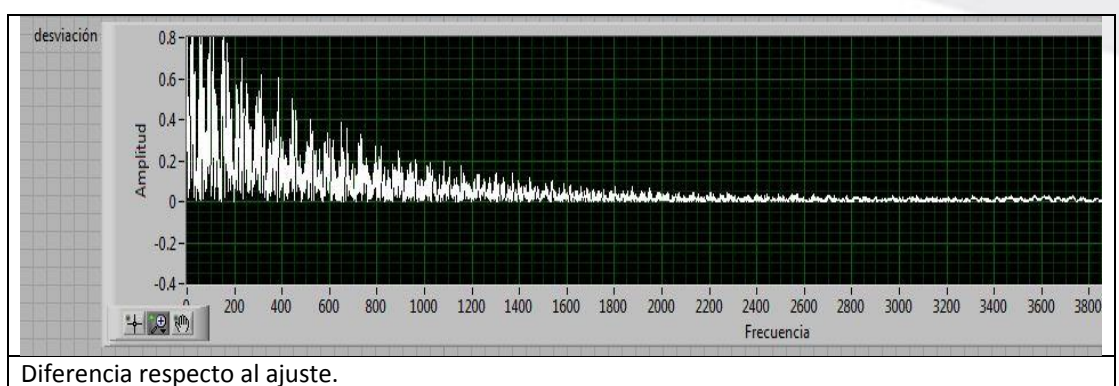

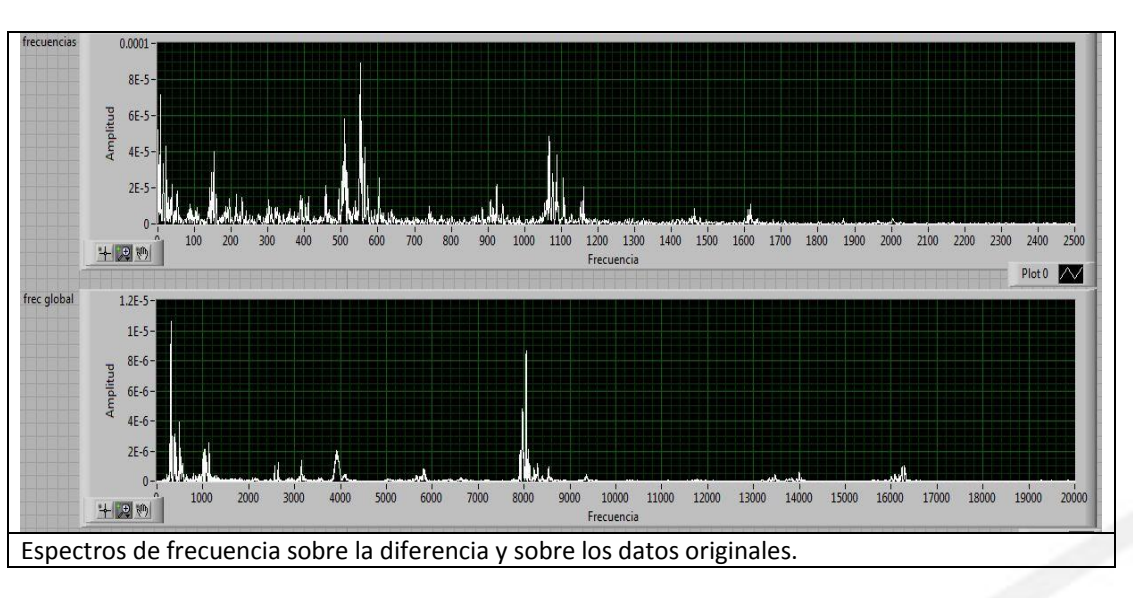

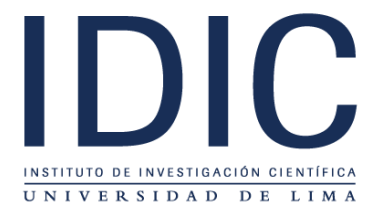

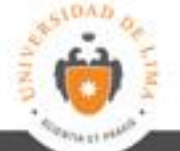

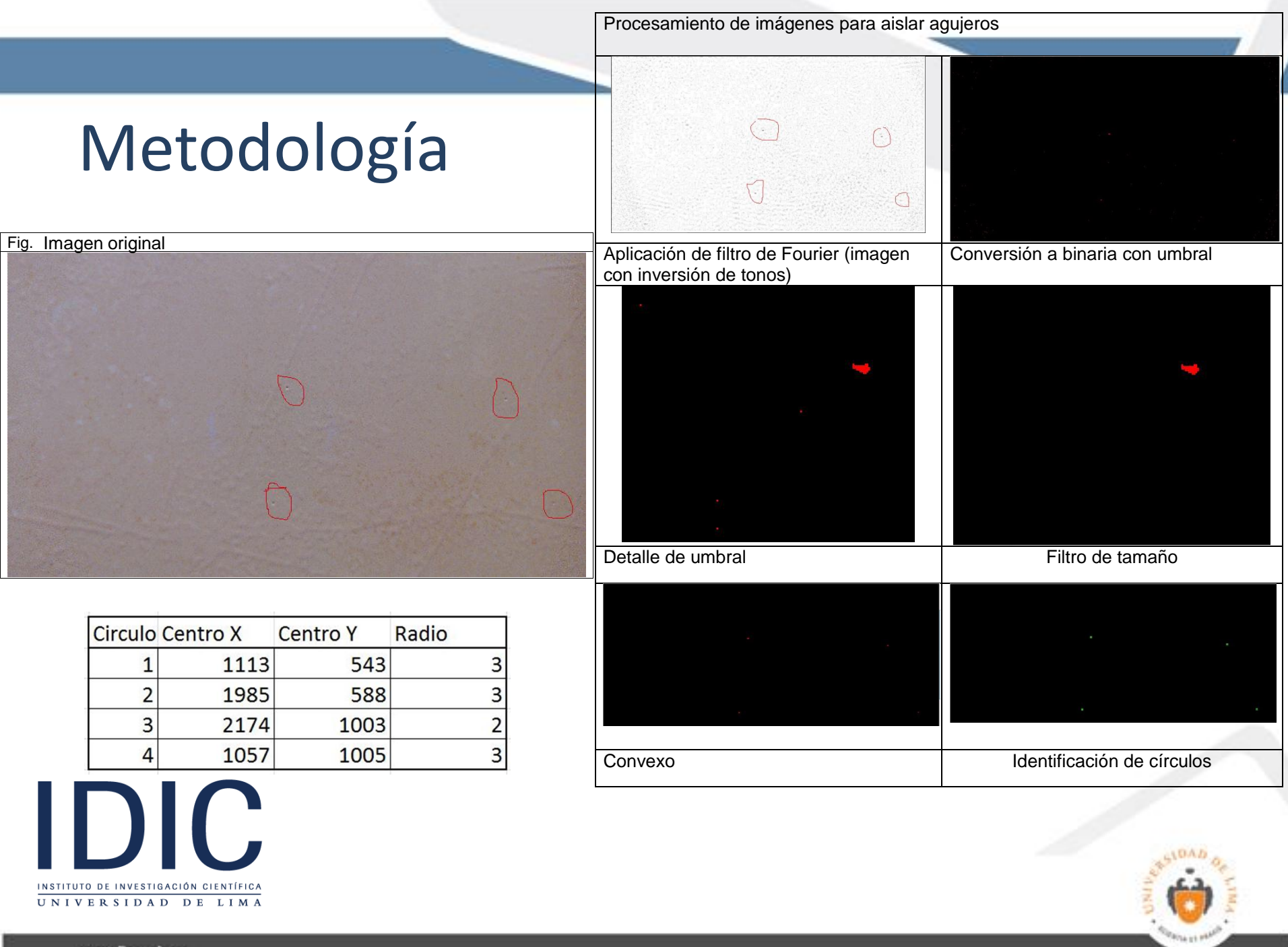

#### Mediciones extremas

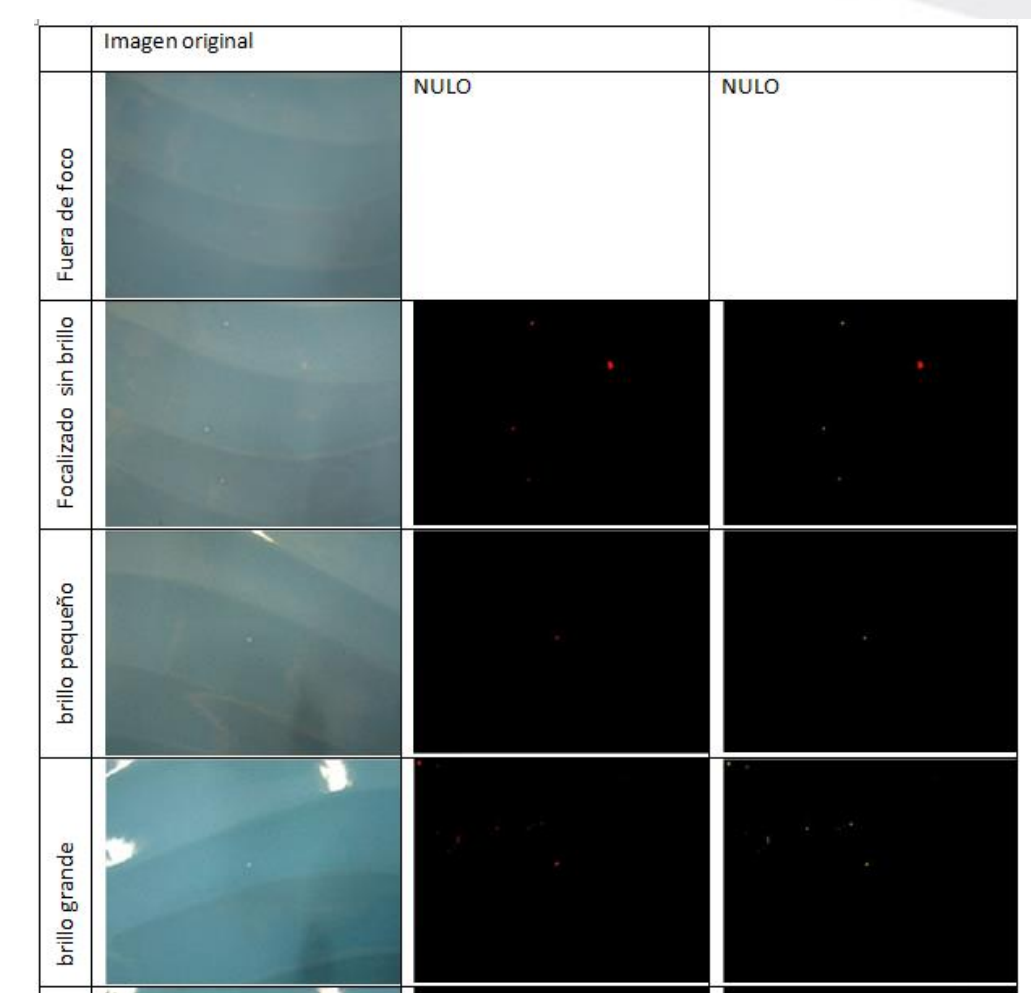

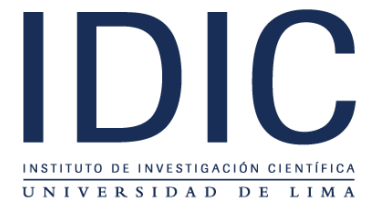

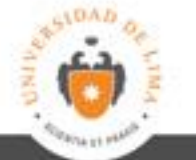

#### Defectos simulados (Análisis de frecuencia)

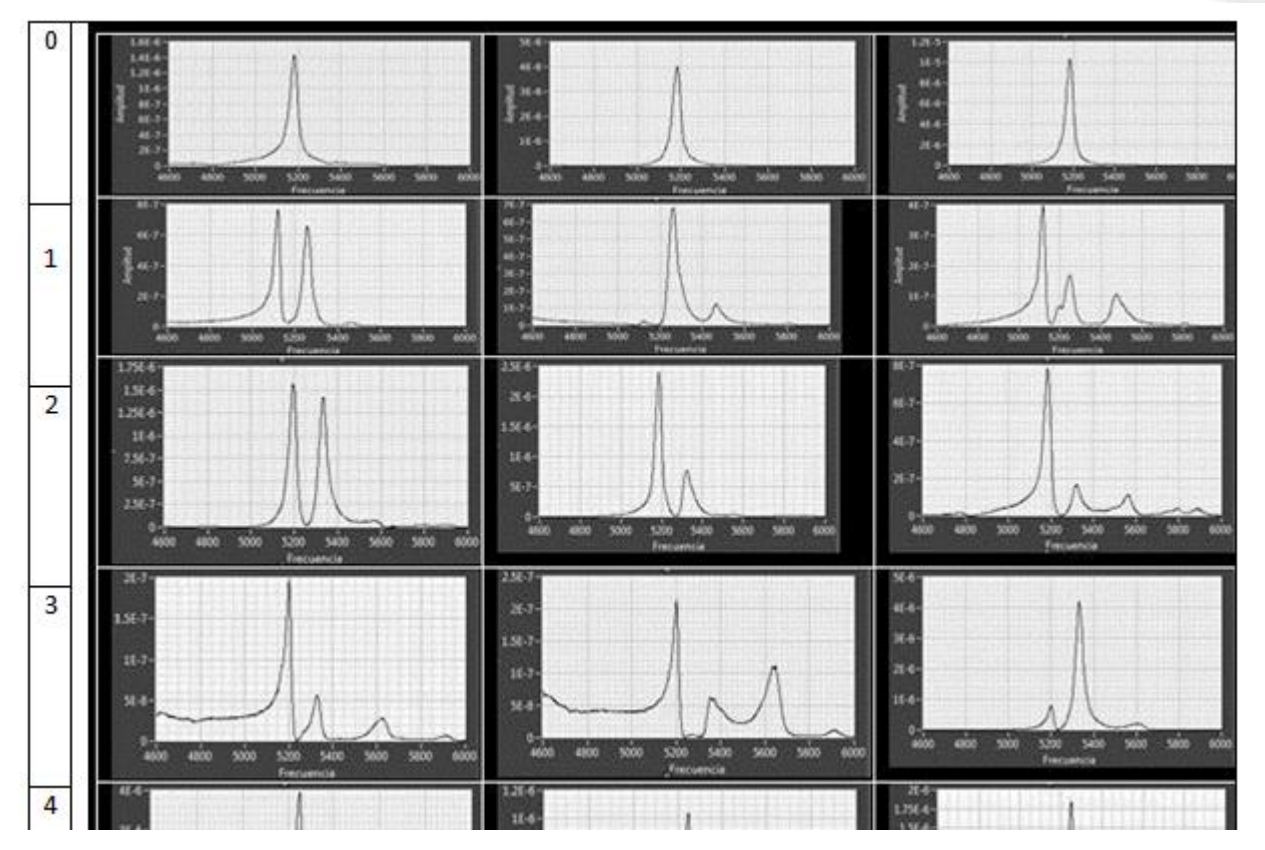

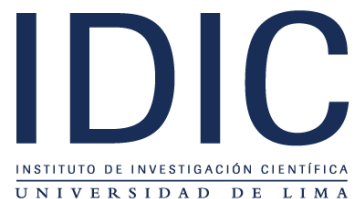

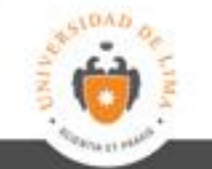

#### Resultados

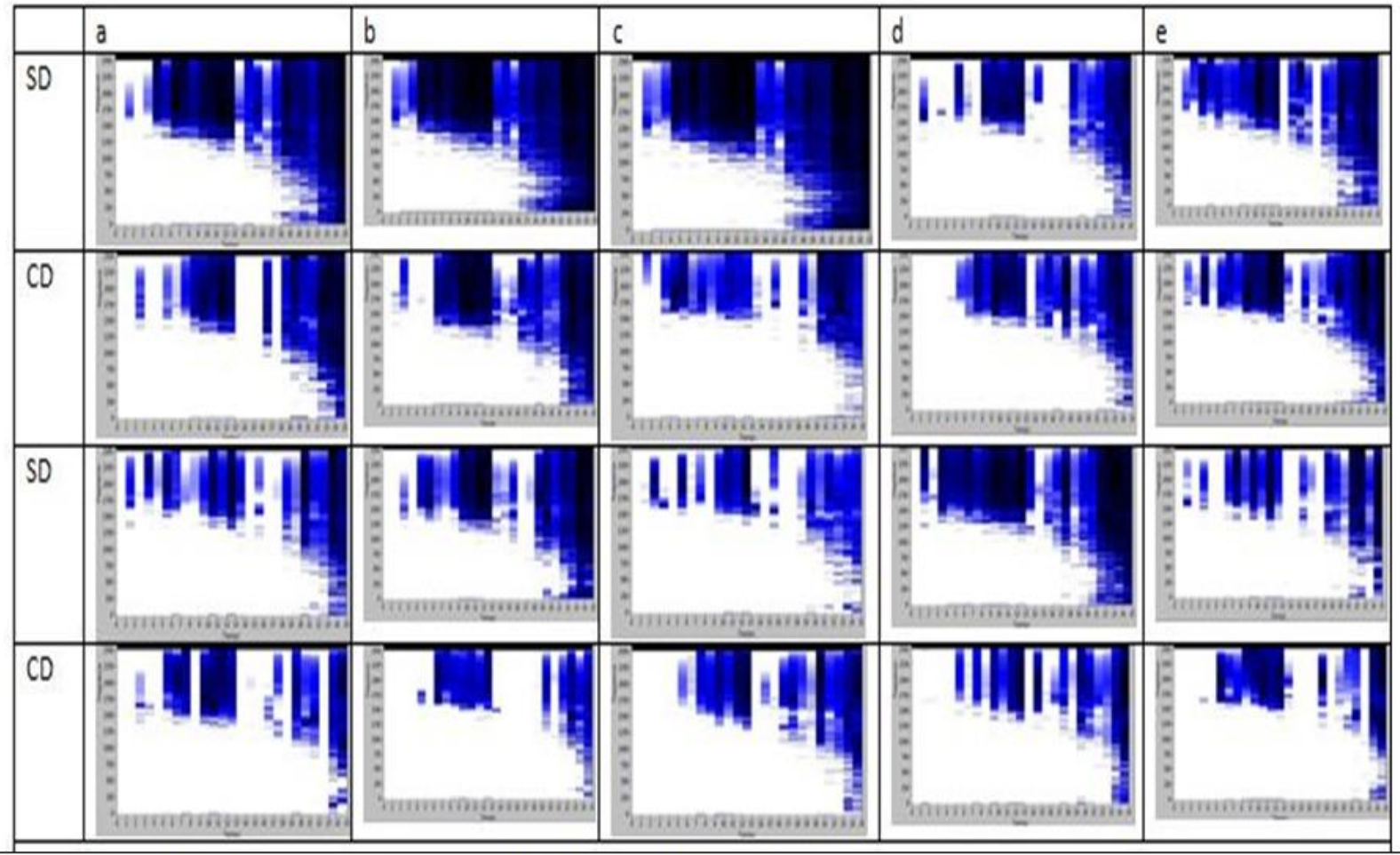

Comparación frecuencia tiempo sin (SD) y con (CD) defectos

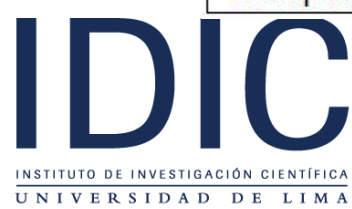

#### Resultados en cerámica montada

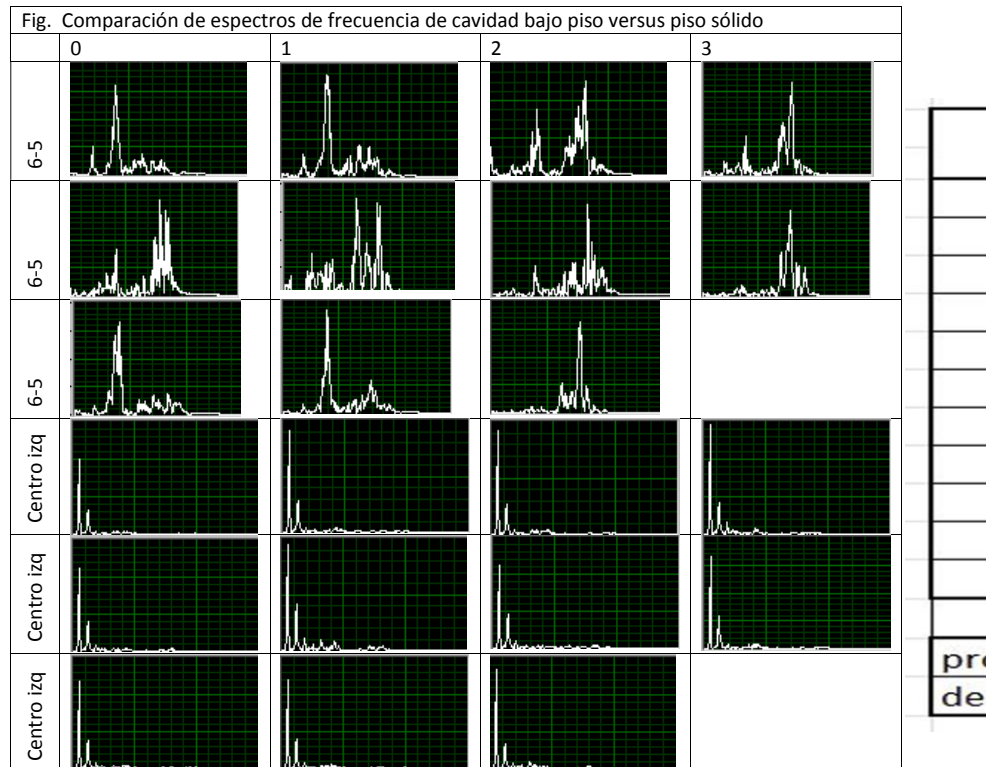

Relación de Áreas en rango de Frecuencias

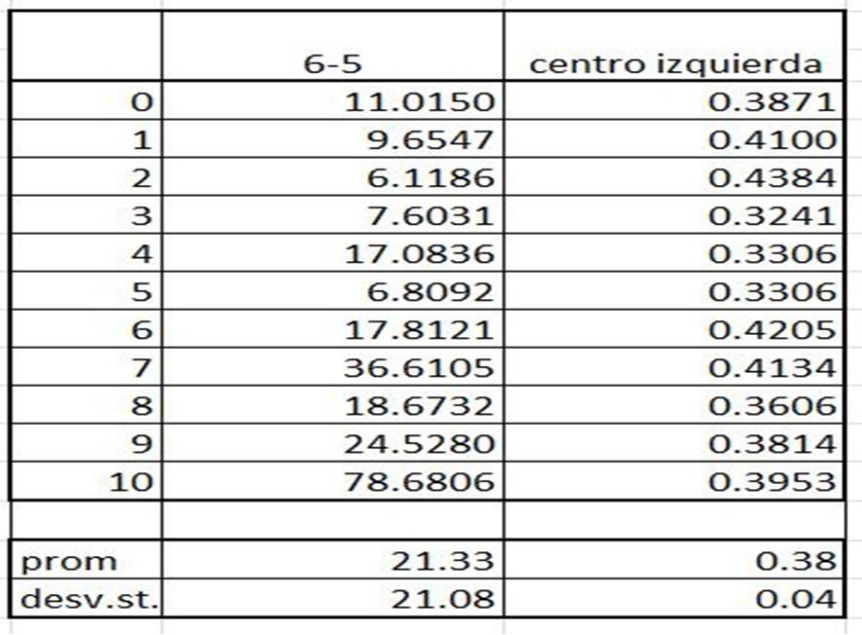

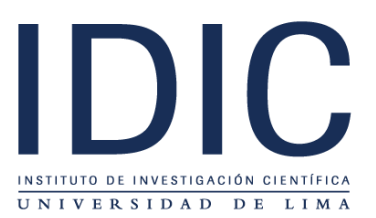

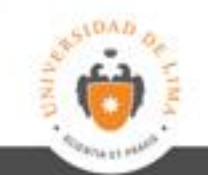

# Resultados<br> $A(t) = A_0 e^{-\mu t}$

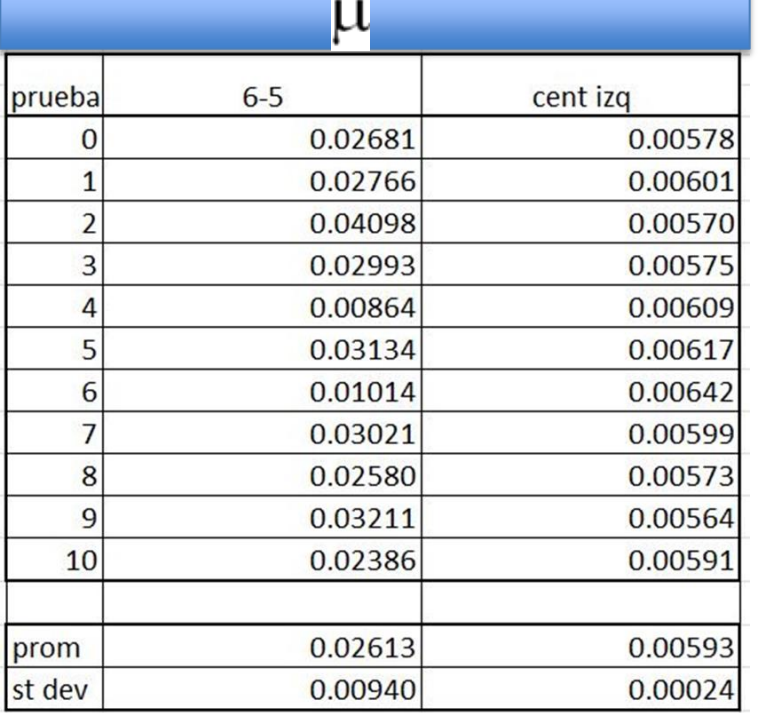

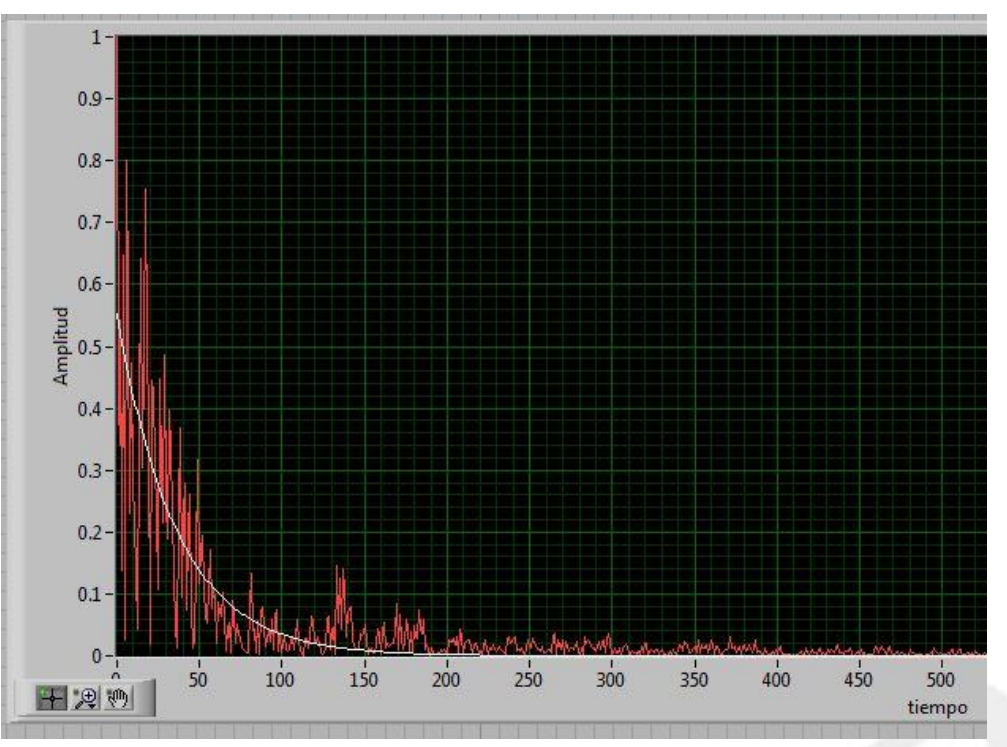

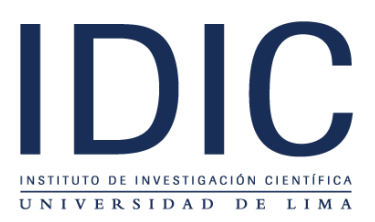

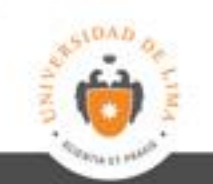

# Lo que hay debajo de la cerámica

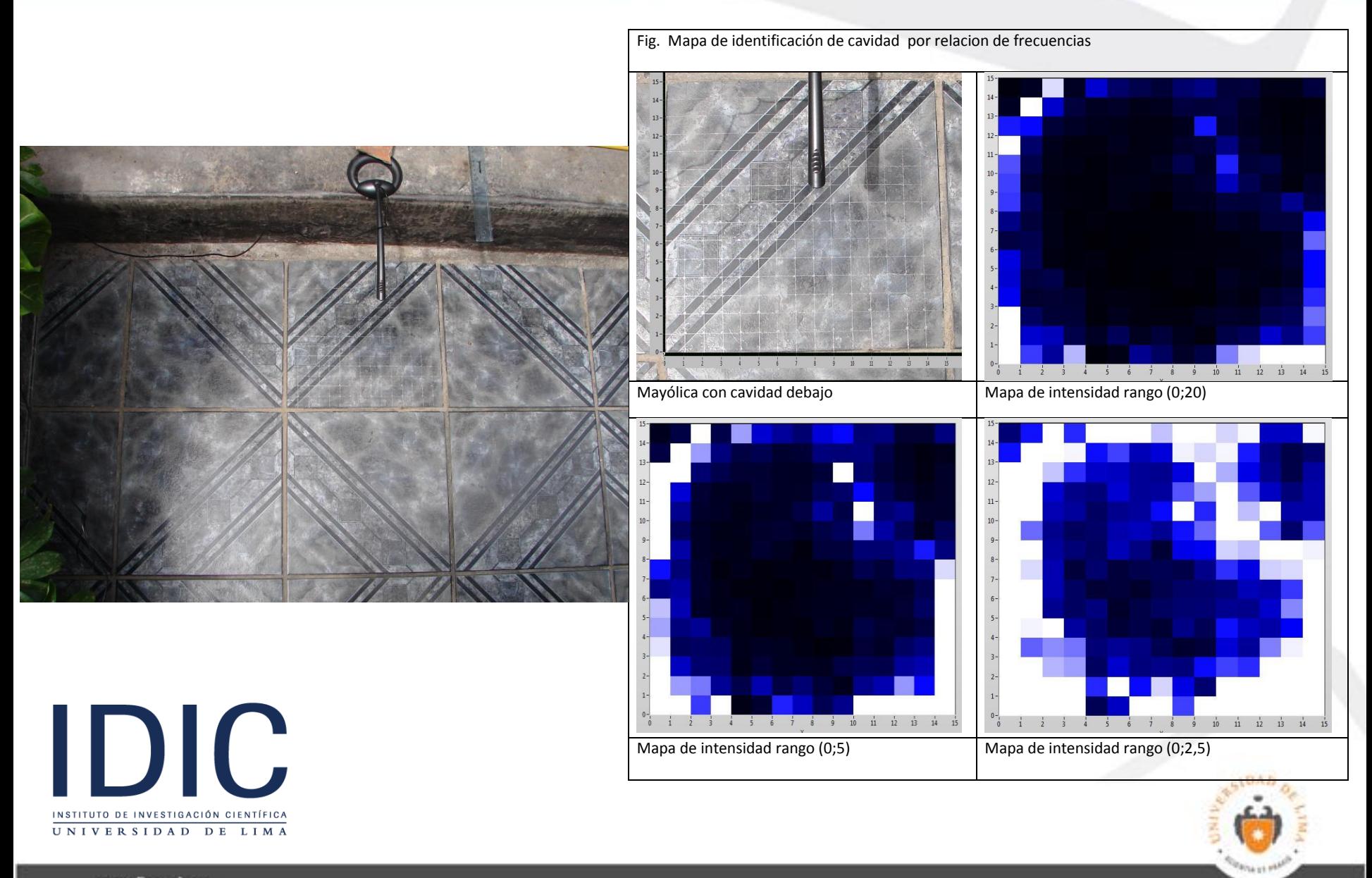

#### Resultados

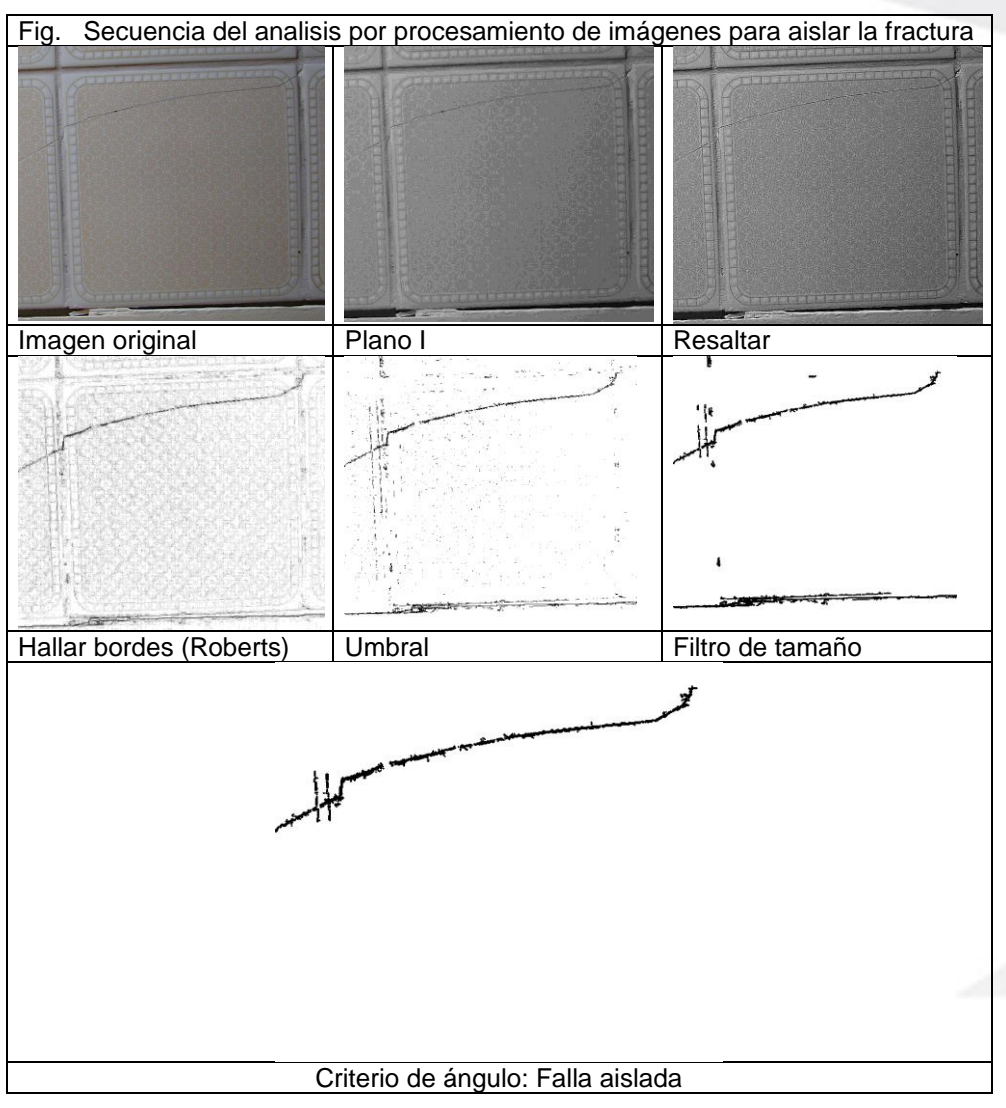

IDIC INSTITUTO DE INVESTIGACIÓN CIENTÍFICA UNIVERSIDAD DE LIMA

# Conclusiones

- Usando los recursos normales de un computador se pueden identificar defectos en los cerámicos.
- Tanto el análisis en tiempo, en frecuencia como en el espacio Frecuencia-tiempo identifican diferencias en el patrón de sonido que permiten identificar fallas.
- El procesamiento de imágenes complementa muy bien el análisis de sonido para detectar fallas visibles que por ser muy pequeñas es difícil discriminarlas con sonido.

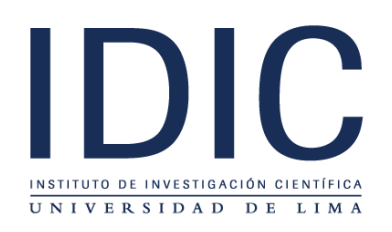

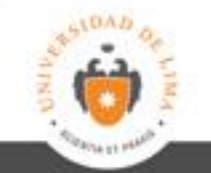